## [photosbyjeremy](https://github.com/photosbyjeremy) / **[img\\_qc\\_workshop](https://github.com/photosbyjeremy/img_qc_workshop)**

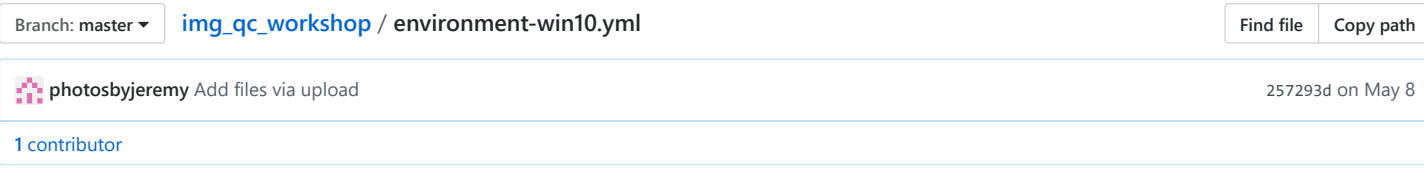

106 lines (104 sloc) 3.06 KB

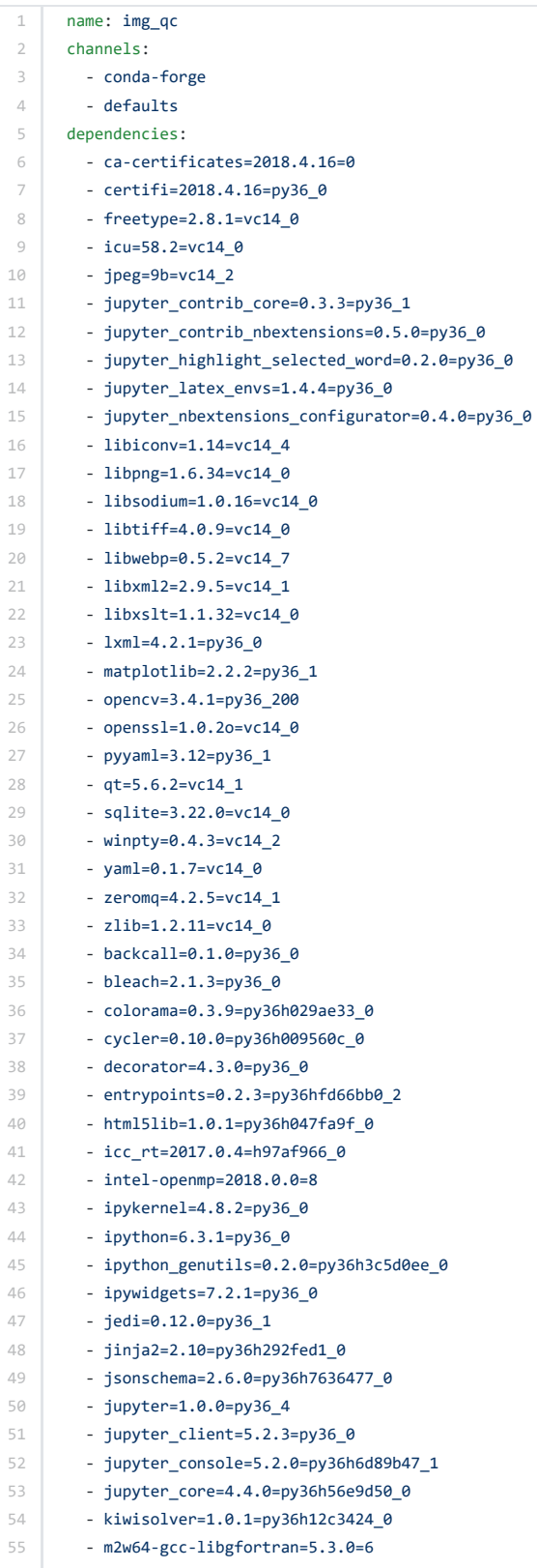

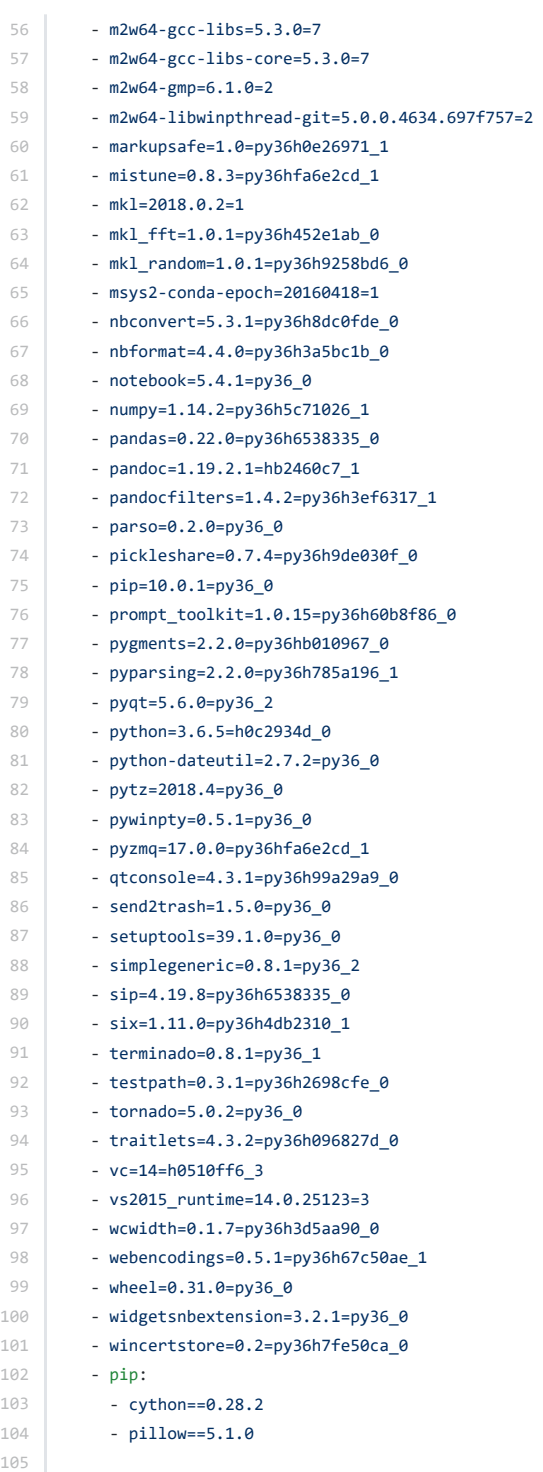